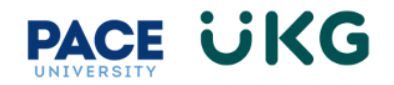

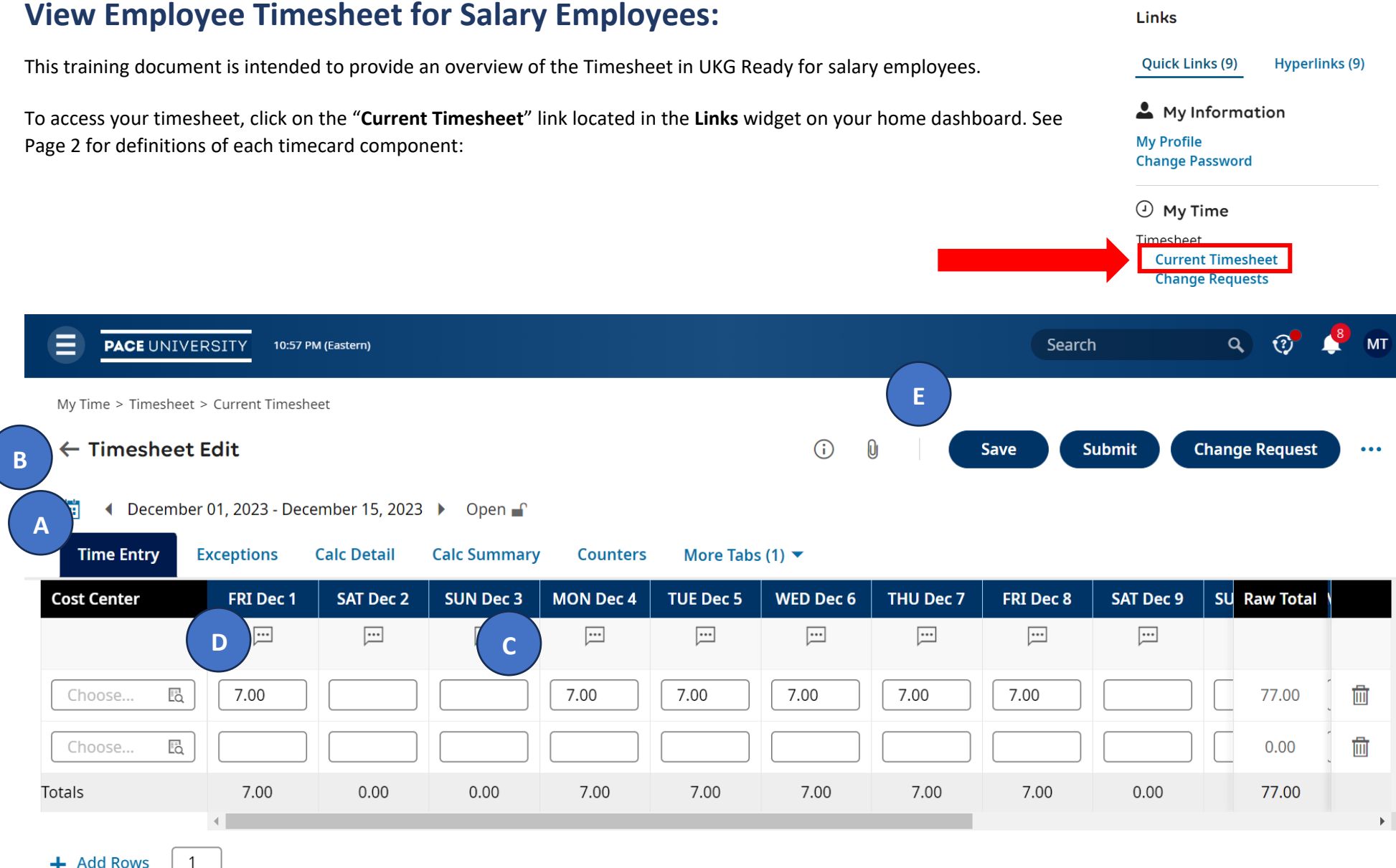

+ Add Rows

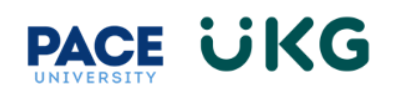

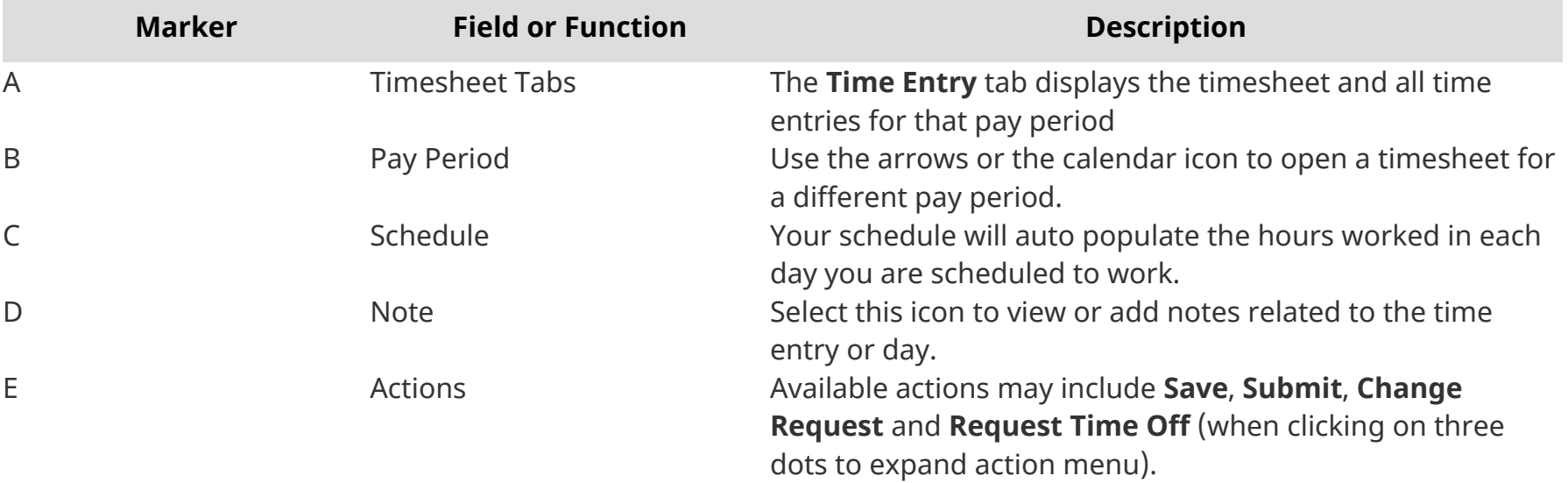